## **Lookup Editor - Feature #2196**

# **Add help for setting SHC replication using REST replay**

02/02/2018 06:05 AM - Luke Murphey

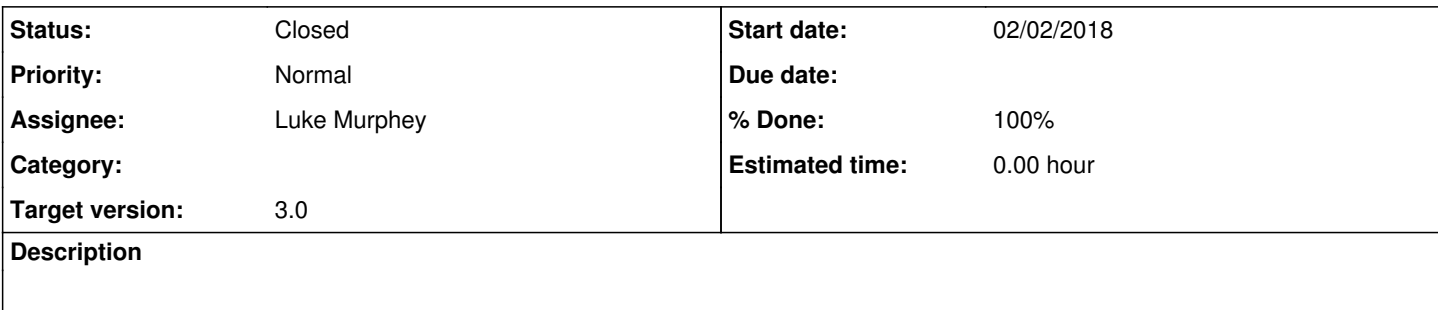

### **History**

### **#1 - 04/20/2018 06:20 AM - Luke Murphey**

*- Subject changed from Add setup screen for setting SHC replication to Add help for setting SHC replication using REST replay*

Note that this doesn't work on 7.0.\* but does on 6.3.\* and 7.1.0+.

#### **#2 - 04/26/2018 07:28 PM - Luke Murphey**

- *Status changed from New to Closed*
- *% Done changed from 0 to 100*